# **10 Step Estimating Process Checklists**

Checklists can play an important role in repeatable processes. Here is a basic set of checklists from my book. These should be tuned to the individual organization's needs.

#### **Step 1: Establish Estimate Scope and Purpose**

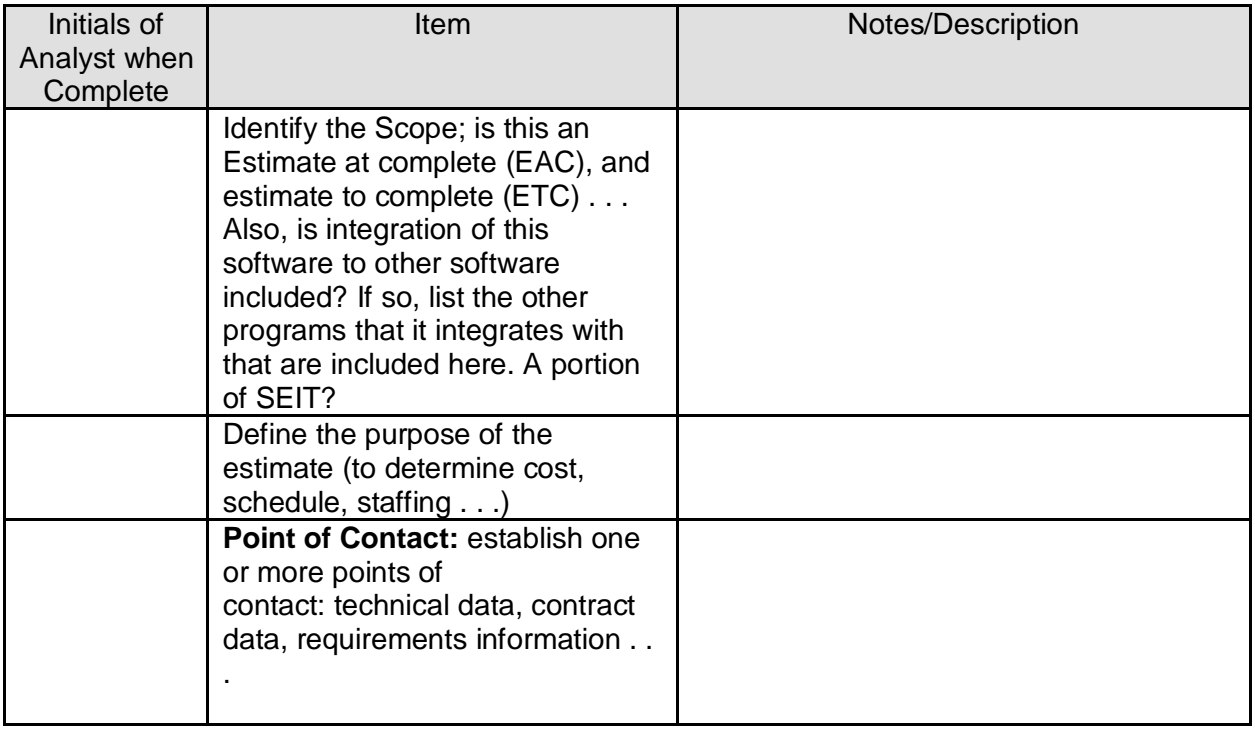

#### **STEP 2: Establish Technical Baseline, Ground Rules and Assumptions**

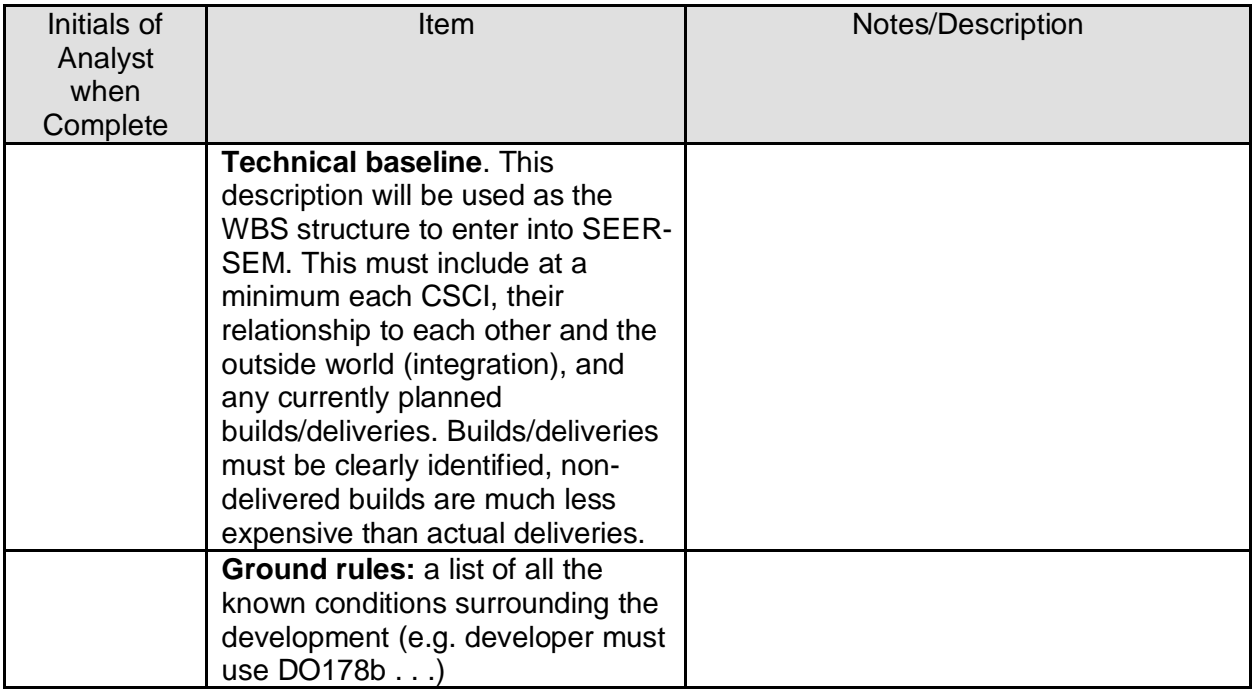

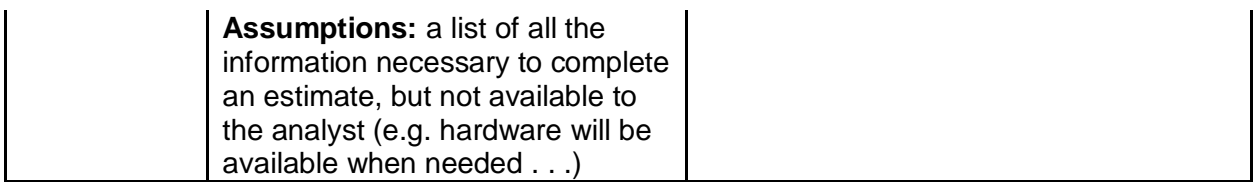

## **Step Three: Collect Data**

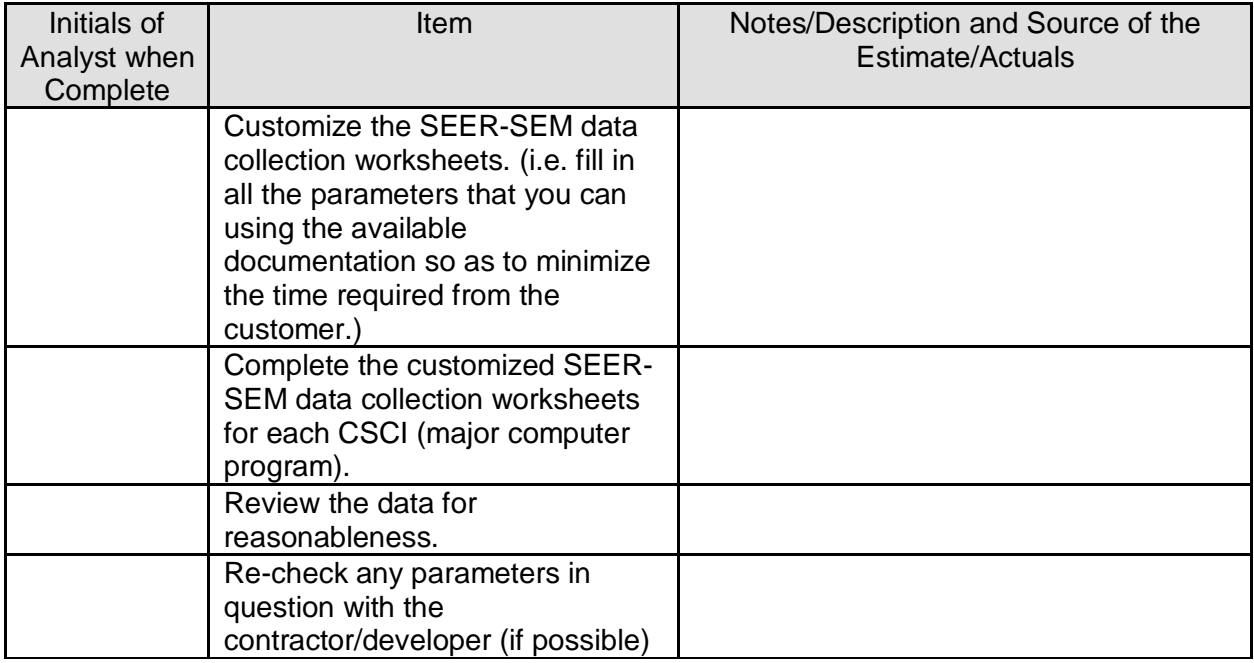

# **Step Four: Software Sizing**

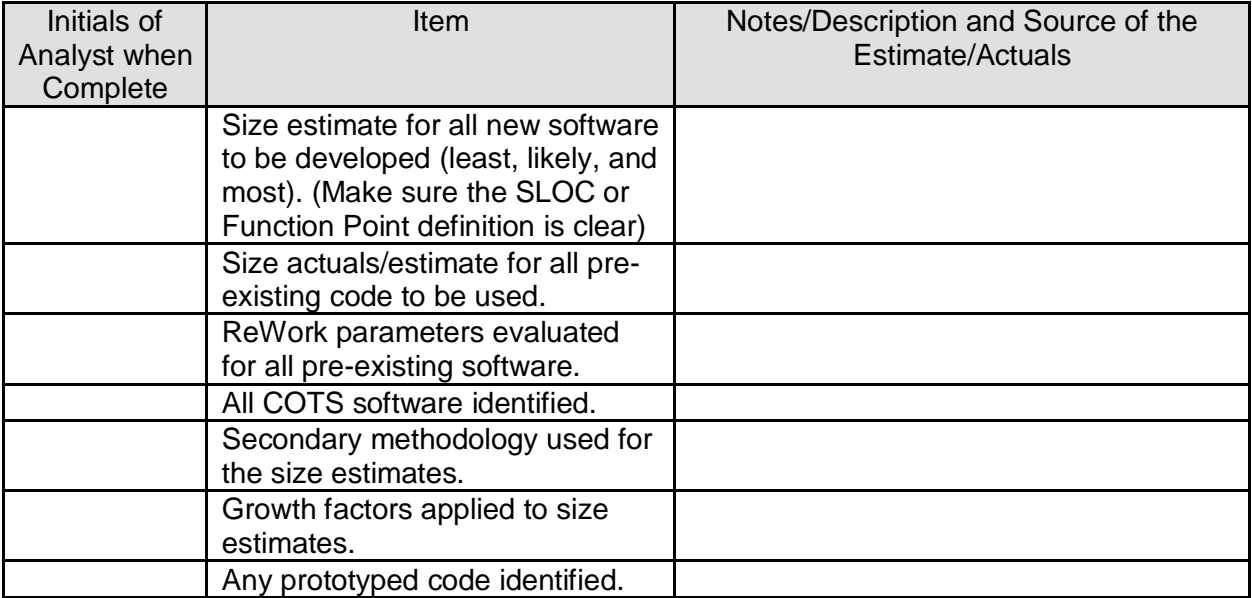

### **Step Five: Prepare the Baseline Estimate**

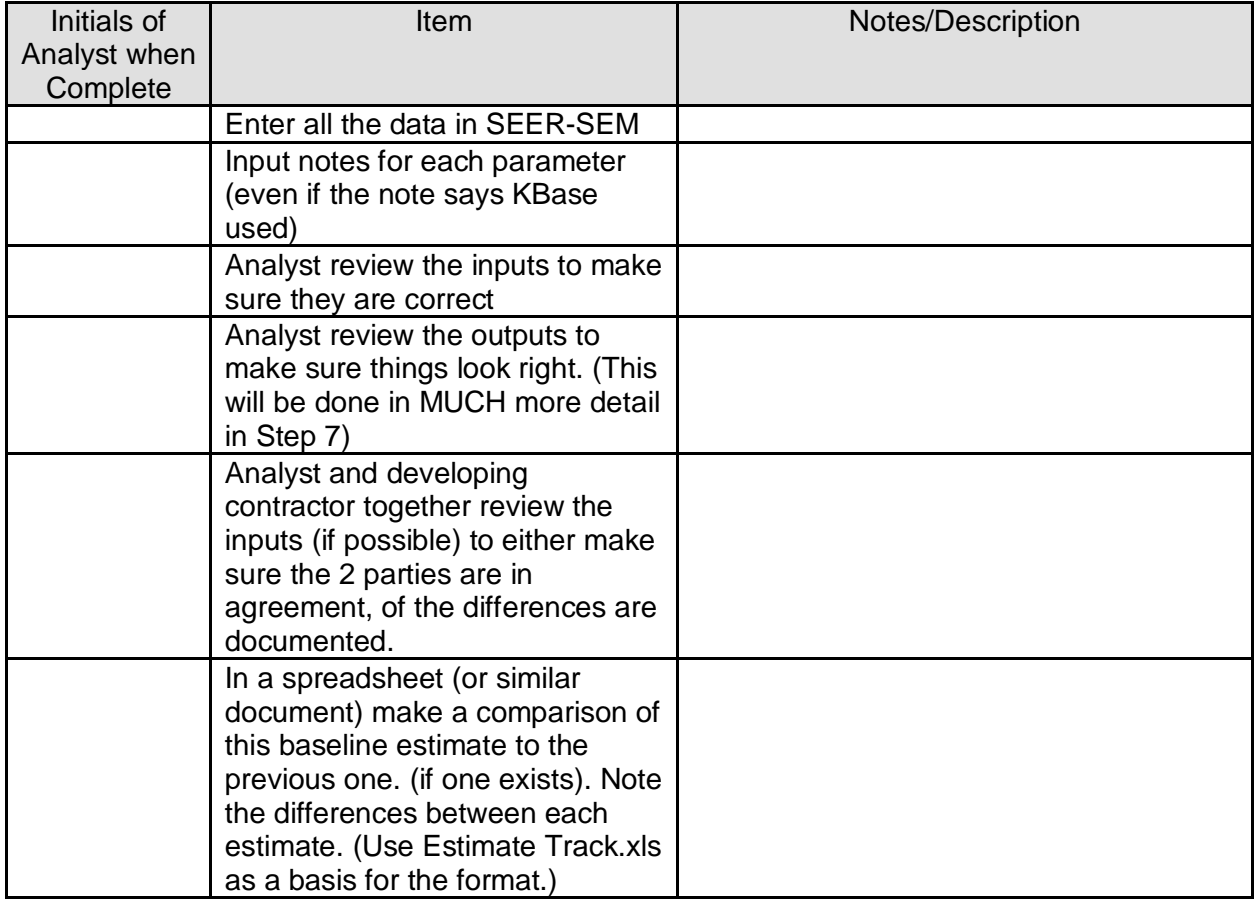

# **Step Six: Quantify Risks and Risk Analysis**

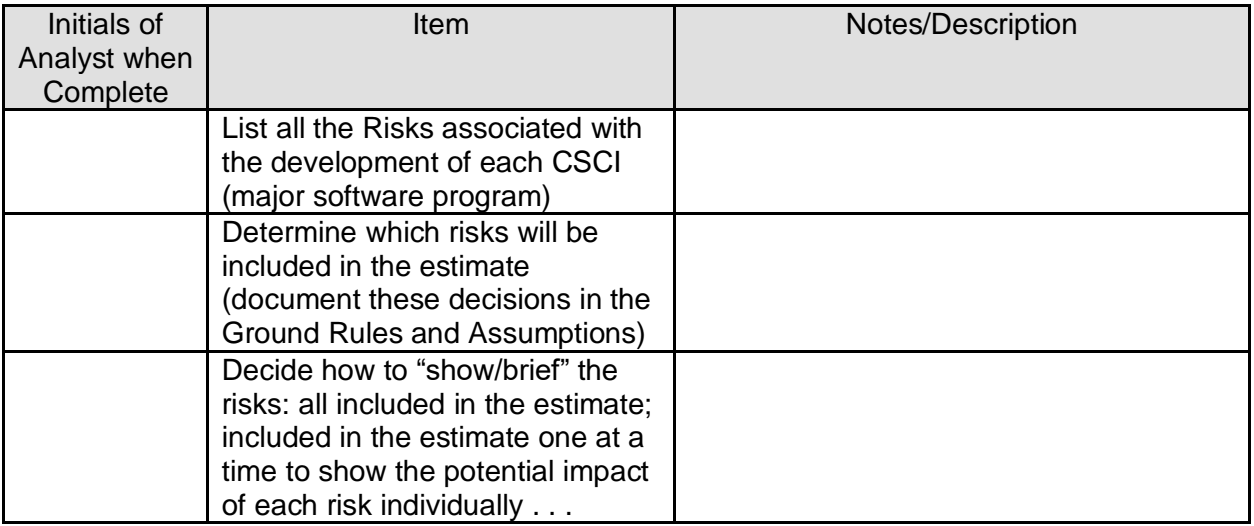

#### **Step Seven: Estimate Validation and Review Checklist**

(This is just a checklist to review the estimate, not the actual estimate process.)

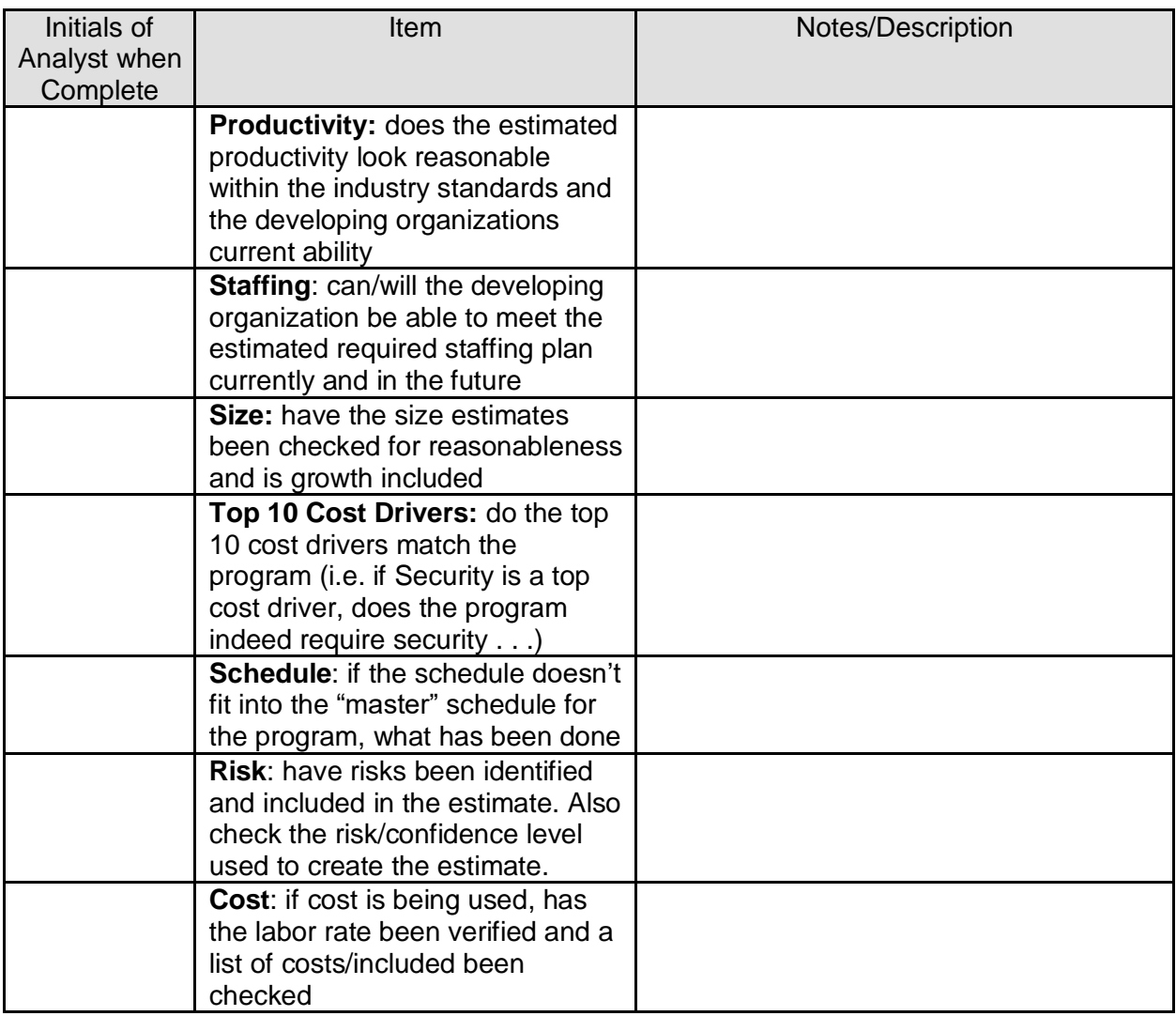

#### **Step Eight: Prepare a project plan based on the estimate**

(SEER-SEM Client for Microsoft Project is the tool to do this.)

### **Step Nine: Document the estimate and the lessons learned**

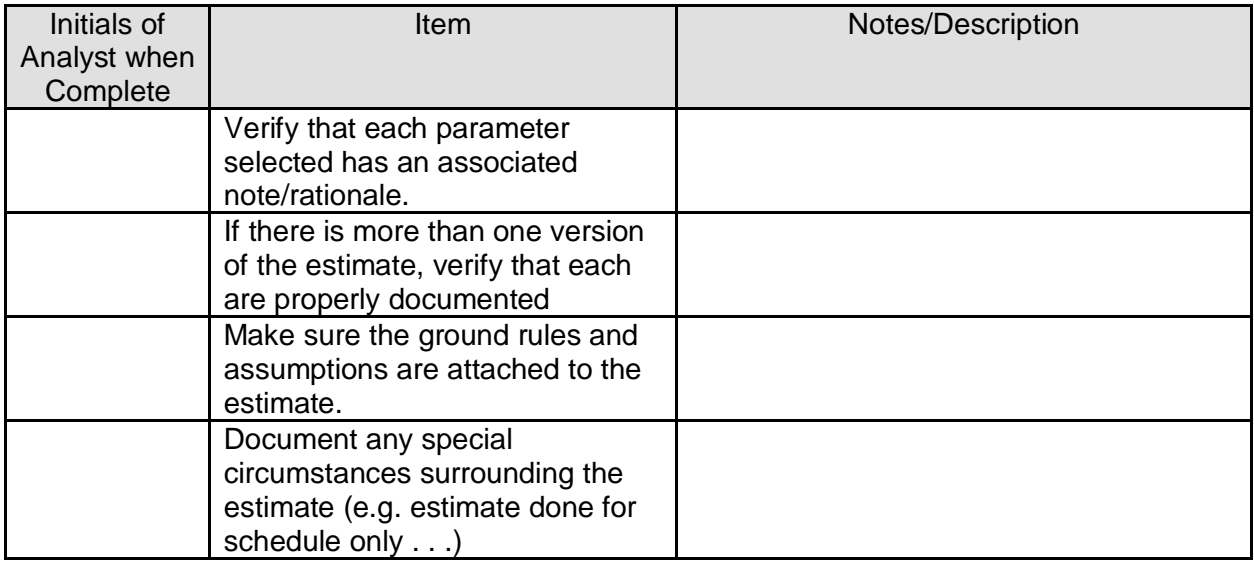

# **Step Ten: Track the project throughout the development**

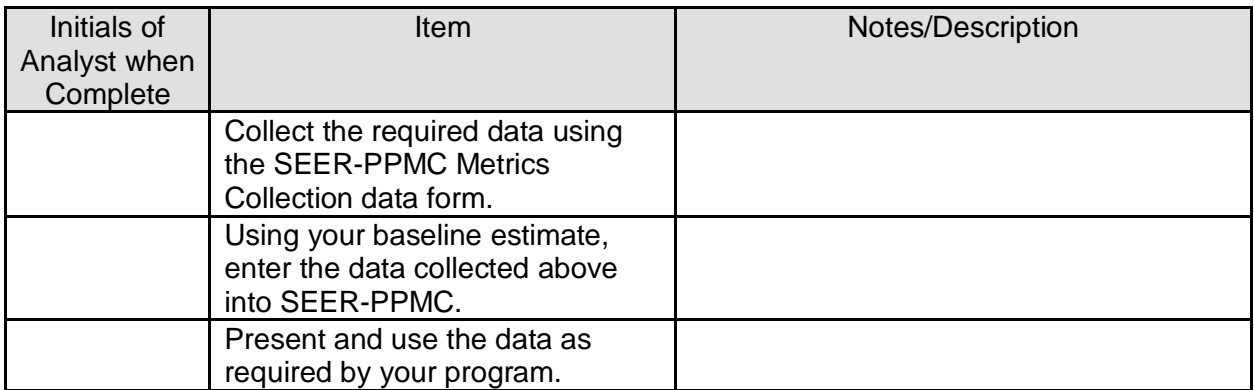